Metamorphosis from a Cylinder via Hyperboloid to a Double Cone

 $\overline{1}$ 

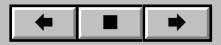